## Command line autocad 2010 by cursor jumping

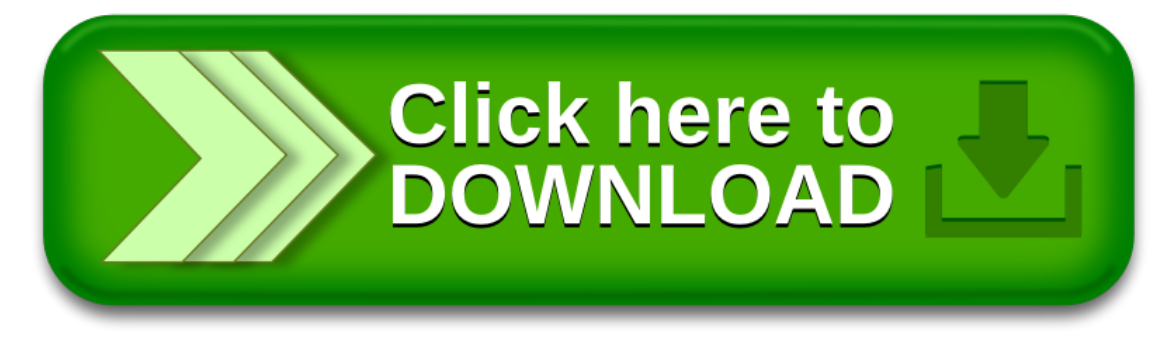